## <span id="page-0-0"></span>Bahasai Module for datetime2 Package

Nicola L. C. Talbot (inactive)

2015-03-29 (v1.0)

This module is currently unmaintained and may be subject to change. If you want to volunteer to take over maintanance, contact me at [http://www.](http://www.dickimaw-books.com/contact.html) [dickimaw-books.com/contact.html](http://www.dickimaw-books.com/contact.html)

#### Abstract

This is the Bahasai language module for the datetime2 package. If you want to use the settings in this module you must install it in addition to installing datetime2. If you use babel or polyglossia, you will need this module to prevent them from redefining \today. The datetime2 useregional setting must be set to text or numeric for the language styles to be set. Alternatively, you can set the style in the document using \DTMsetstyle, but this may be changed by  $\date{\langle{\langle{\langle{\langle{\rangle}}} \rangle\}\right)}$  depending on the value of the useregional setting.

I've copied the date style from babel-bahasai's \today.

I don't know if these settings are correct. In particular, I don't know if the bahasai time style is correct. Currently this just uses the default time style. Please be aware that this may change. Whoever takes over maintanance of this module may can change it as appropriate.

The new maintainer should add the line:

The Current Maintainer of this work is Name.

to the preamble part in datetime2-bahasai.ins where Name is the name of the maintainer(s) and replace the 'inactive' status to 'maintained'.

Currently there is only a regionless style.

### 1 The Code

At the moment there is only the one .1df file.

#### 1.1 Main Bahasai Module (datetime2-bahasai.ldf)

Identify Module

<sup>1</sup> \ProvidesDateTimeModule{bahasai}[2015/03/29 v1.0]

<span id="page-1-0"></span>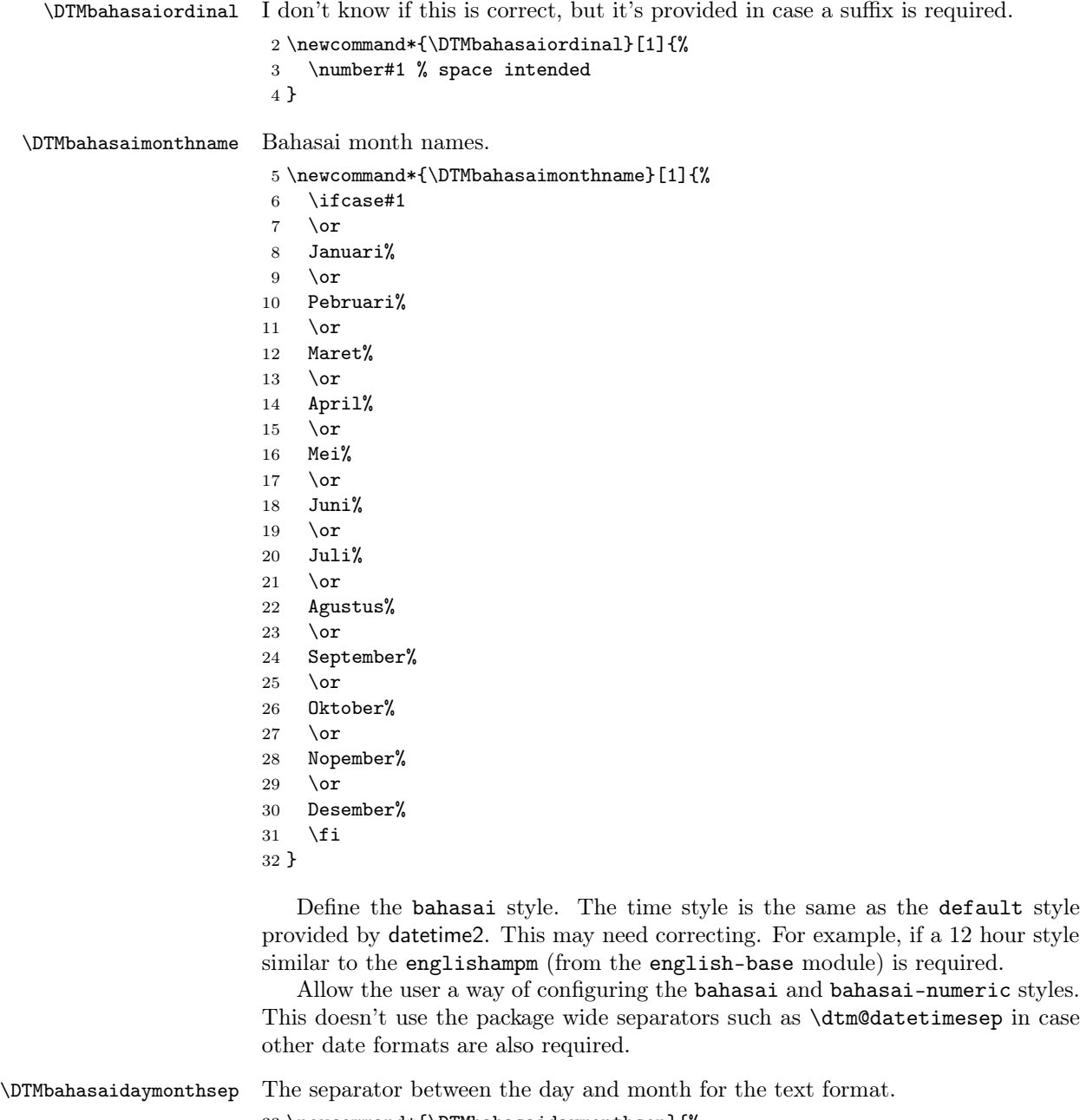

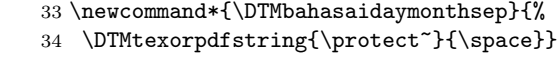

\DTMbahasaimonthyearsep The separator between the month and year for the text format.

 $35 \n\newcommand*{\DTMbahasaim onthyearsep}{\space\simeq\space\space}$ 

<span id="page-2-0"></span>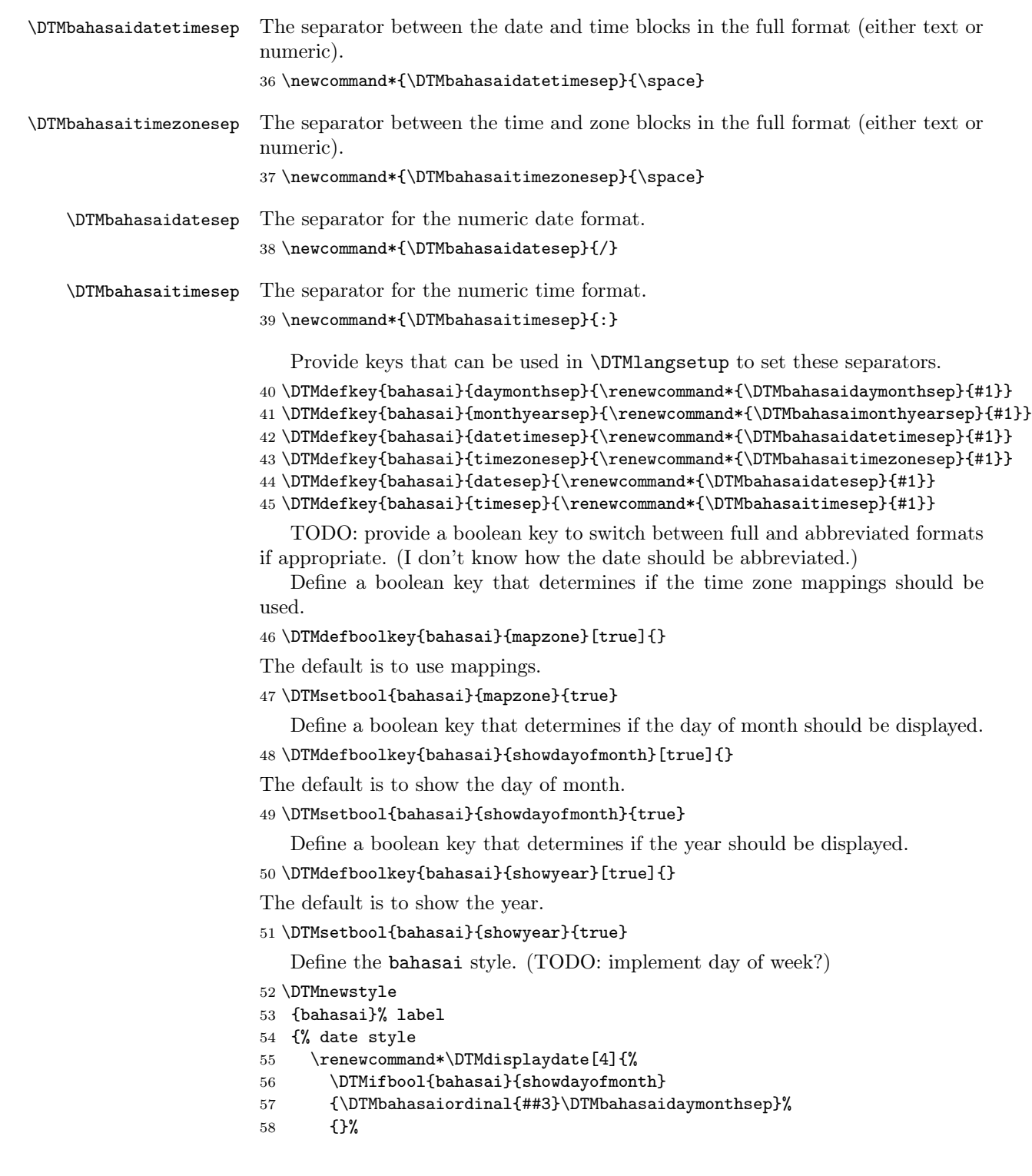

```
59 \DTMbahasaimonthname{##2}%
60 \DTMifbool{bahasai}{showyear}%
61 {%
62 \DTMbahasaimonthyearsep
63 \number##1 % space intended
64 }%
65 {}%
66 }%
67 \renewcommand*\DTMDisplaydate{\DTMdisplaydate}%
68 }%
69 {% time style (use default)
70 \DTMsettimestyle{default}%
71 }%
72 {% zone style
73 \DTMresetzones
74 \DTMbahasaizonemaps
75 \renewcommand*{\DTMdisplayzone}[2]{%
76 \DTMifbool{bahasai}{mapzone}%
77 {\DTMusezonemapordefault{##1}{##2}}%
78 {%
79 \ifnum##1<0\else+\fi\DTMtwodigits{##1}%
80 \ifDTMshowzoneminutes\DTMbahasaitimesep\DTMtwodigits{##2}\fi
81 }%
82 }%
83 }%
84 {% full style
85 \renewcommand*{\DTMdisplay}[9]{%
86 \ifDTMshowdate
87 \DTMdisplaydate{##1}{##2}{##3}{##4}%
88 \DTMbahasaidatetimesep
89 \overrightarrow{fi}90 \DTMdisplaytime{##5}{##6}{##7}%
91 \ifDTMshowzone
92 \DTMbahasaitimezonesep
93 \DTMdisplayzone{##8}{##9}%
94 \forallfi
95 }%
96 \renewcommand*{\DTMDisplay}{\DTMdisplay}%
97 }%
   Define numeric style.
98 \DTMnewstyle
99 {bahasai-numeric}% label
100 {% date style
101 \renewcommand*\DTMdisplaydate[4]{%
102 \DTMifbool{bahasai}{showdayofmonth}%
103 {%
104 \number##3 % space intended
105 \DTMbahasaidatesep
106 }%
```

```
107 {}%
108 \number##2 % space intended
109 \DTMifbool{bahasai}{showyear}%
110 {%
111 \DTMbahasaidatesep
112 \number##1 % space intended
113 }%
114 {}%
115 }%
116 \renewcommand*{\DTMDisplaydate}{\DTMdisplaydate}%
117 }%
118 {% time style
119 \renewcommand*\DTMdisplaytime[3]{%
120 \number##1
121 \DTMbahasaitimesep\DTMtwodigits{##2}%
122 \ifDTMshowseconds\DTMbahasaitimesep\DTMtwodigits{##3}\fi
123 }%
124 }%
125 {% zone style
126 \DTMresetzones
127 \DTMbahasaizonemaps
128 \renewcommand*{\DTMdisplayzone}[2]{%
129 \DTMifbool{bahasai}{mapzone}%
130 {\DTMusezonemapordefault{##1}{##2}}%
131 \{%
132 \ifnum##1<0\else+\fi\DTMtwodigits{##1}%
133 \ifDTMshowzoneminutes\DTMbahasaitimesep\DTMtwodigits{##2}\fi
134 }%
135 }%
136 }%
137 {% full style
138 \renewcommand*{\DTMdisplay}[9]{%
139 \ifDTMshowdate
140 \DTMdisplaydate{##1}{##2}{##3}{##4}%
141 \DTMbahasaidatetimesep
142 \fi
143 \DTMdisplaytime{##5}{##6}{##7}%
144 \ifDTMshowzone
145 \DTMbahasaitimezonesep
146 \DTMdisplayzone{##8}{##9}%
147 \fi
148 }%
149 \renewcommand*{\DTMDisplay}{\DTMdisplay}%
150 }
```
### \DTMbahasaizonemaps The time zone mappings are set through this command, which can be redefined if extra mappings are required or mappings need to be removed. This currently has no mappings.

\newcommand\*{\DTMbahasaizonemaps}{%

}

<span id="page-5-0"></span>Switch style according to the useregional setting.

- \DTMifcaseregional
- {}% do nothing
- {\DTMsetstyle{bahasai}}
- {\DTMsetstyle{bahasai-numeric}}

Redefine \datebahasai (or \date $\langle dialect \rangle$ ) to prevent babel from resetting \today. (For this to work, babel must already have been loaded if it's required.)

```
157 \ifcsundef{date\CurrentTrackedDialect}
158 {%
159 \ifundef\datebahasai
160 {% do nothing
161 }%
162 {%
163 \def\datebahasai{%
164 \DTMifcaseregional
165 {}% do nothing
166 {\DTMsetstyle{bahasai}}%
167 {\DTMsetstyle{bahasai-numeric}}%
168 }%
169 }%
170 }%
171 {%
172 \csdef{date\CurrentTrackedDialect}{%
173 \DTMifcaseregional
174 {}% do nothing
175 {\DTMsetstyle{bahasai}}%
176 {\DTMsetstyle{bahasai-numeric}}
177 }%
178 }%
```
# Change History

1.0

General: Initial release . . . . . . . . . 1

## Index

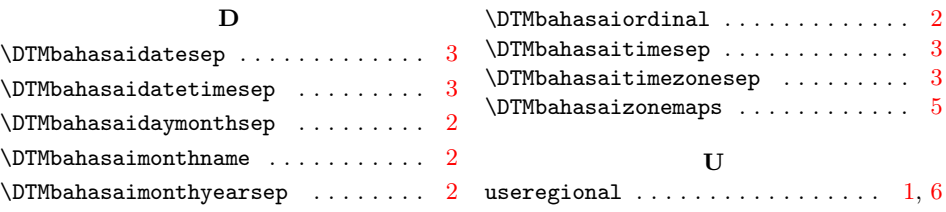